## **Appendix D – Dual Trigger Input**

## **DT15 Dual Trigger Module Option**

This module option allows the Gate input to double as a second trigger input. For consistency the enabling menu for this option is located under the 'Trigger' menu structure. Once you have enabled the trigger functionality of the unit, both the 'Gate' input and the 'Trig' input can act as trigger inputs. However, in this case the 'Gate' input can still act as a system or channel gating signal as well as a trigger signal.

If your unit has this option the 'Trigger' button will have two menus, one for adjusting the "Level" and "Edge" for "T" and another for adjusting "G". The "T" designates the "Trig" input and the "G" designates the "Gate" input. The "Level" for the 'Gate' input can also be adjusted from the 'Gate' menu.

Once you have enabled the triggering functionality of the unit, you can then choose which channels will be triggered off of the 'Gate' input and which channels will be triggered off of the 'Trig' input. This selection can be done in the secondary channel menus which are accessed by first pushing the yellow 'Func' button, then pushing the button of the channel of interest. The option is labeled "Trig Src:"; indicating the trigger source.

Also note that there is another secondary channel menu that allows you to choose whether or not that particular channel is gated off of the 'Gate' input, while also allowing the option to trigger off of the 'Trig' input or 'Gate' input.

## **Additional Communication Commands for DT15**

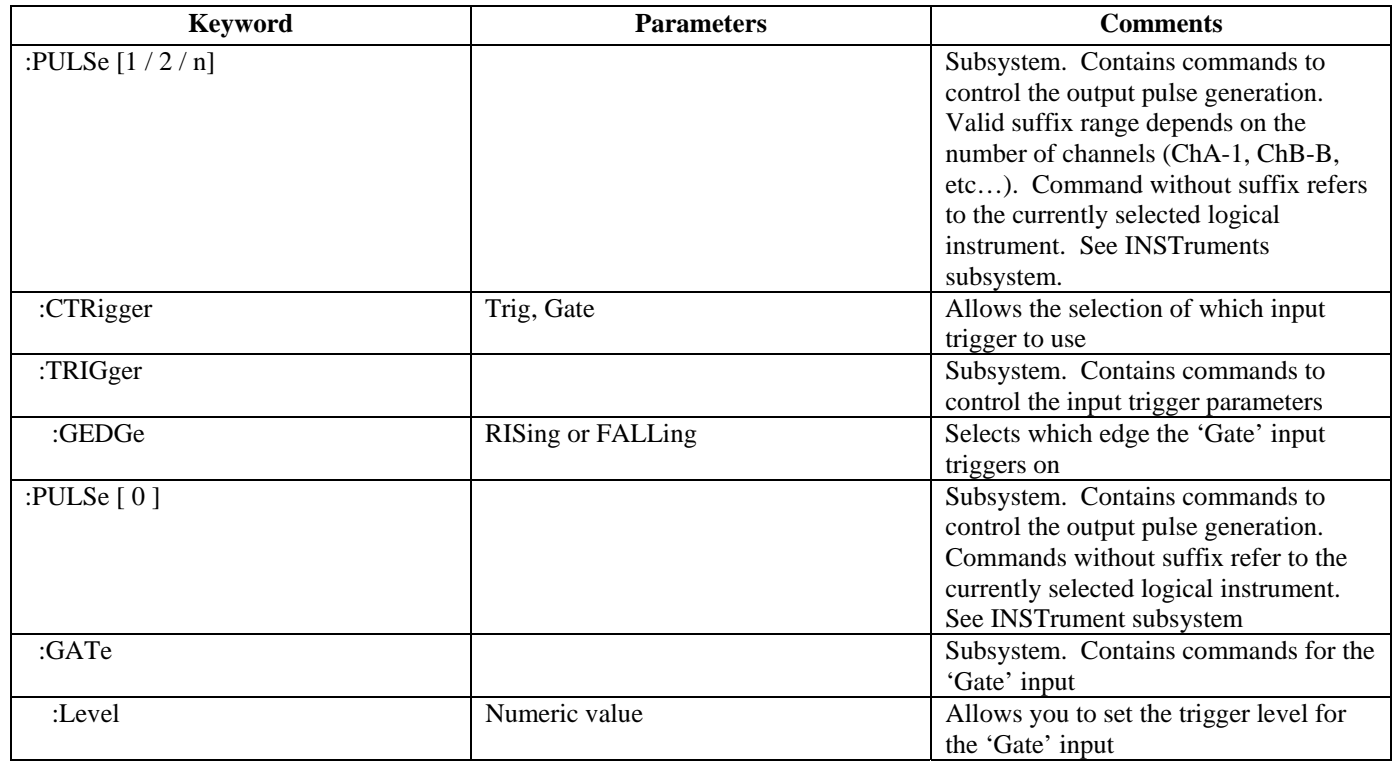